#### More on Lists

CSE 373 Data Structures Lecture 4

## Alternative Addition

- Use an auxiliary function
	- › AddAux(p,q : node pointer, cb : integer) which returns the result of adding p and q and the carry/borrow cb.
	- $\rightarrow$  Add(p,q) := AddAux(p,q,0)
	- › Advantage: more like what we learned in grade school (and more like actual binary adders in hardware).

## Auxiliary Addition

• Positive numbers (or negative numbers)

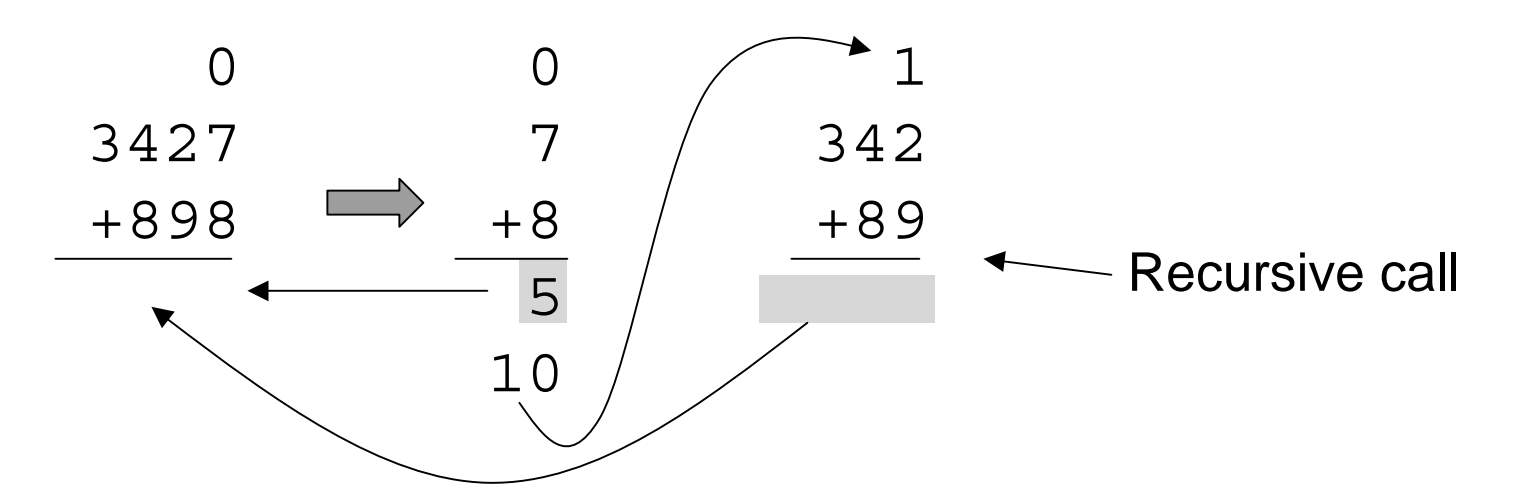

## Auxiliary Addition

• Mixed numbers

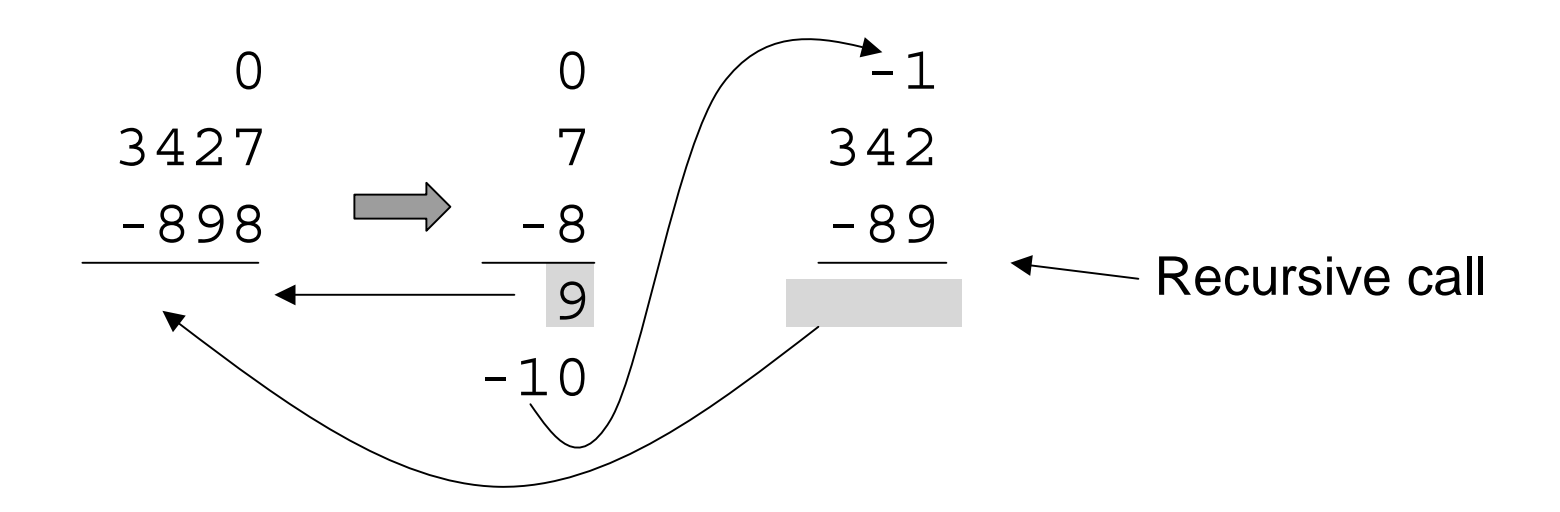

# **Copy**

• Design a recursive algorithm to make a copy of a linked list (like the one used for long integers)

```
Copy(p : node pointer) : node pointer {
???}
               next valuenode
```
# Comparing Integers

```
IsZero(p : node pointer) : boolean \frac{1}{2} //p points to the sign node
return p.next = null;}
IsPositive(p: node pointer) : boolean \frac{1}{2} points to the sign node
return not IsZero(p) and p.value = 1;
}
Negate(p : node pointer) : node pointer \{ //destructive
if p.value = 1 then p.value := -1else p.value := 1;
return p;
}
LessThan(p,q :node pointer) : boolean \frac{1}{2} // non destructive
p1,q1 : node pointer;
p1 := Copy(p); q1 := Copy(q);
return IsPositive(Add(q1, Negate(p1)); // x < y iff 0 < y - x//We assume Add and Negate are destructive
}
```
## List Mergesort

• Overall sorting plan

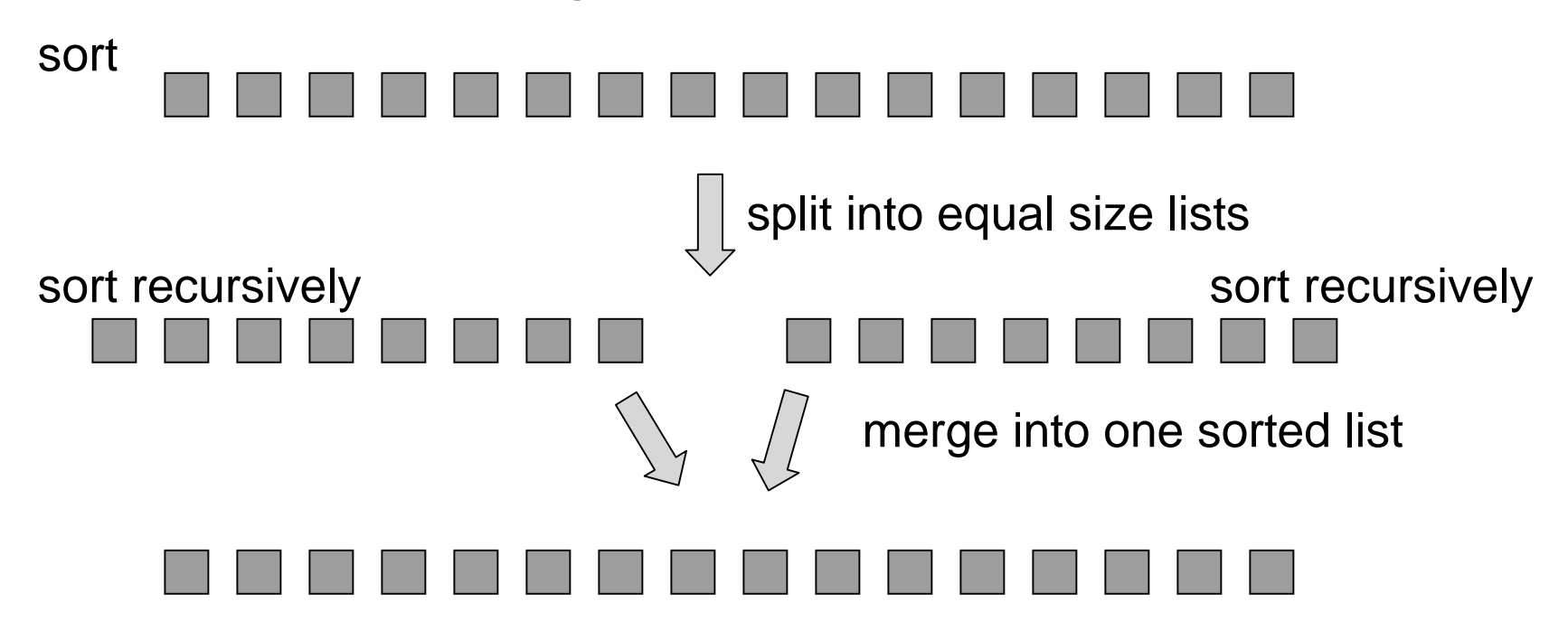

1/13/03 More on Lists - Lecture 4

## Mergesort pseudocode

```
Mergesort(p : node pointer) : node pointer {
Case {
  p = null: return p; //no elements
  p.next = null : return p; // one elementelsed : duo pointer; // duo has two fields first,second
    d := Split(p);return Merge(Mergesort(d.first),Mergesort(d.second));
}
}
```
Note: Mergesort is destructive.  $\Box$  first second

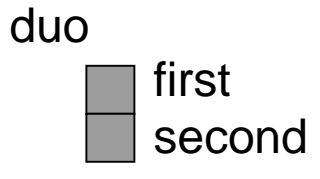

# **Split**

```
9Split(p : node pointer) : duo pointer {
d : duo pointer;
Case {
 p = null : d := new duo; return d//both fields are null
 p.next = null : d := new duo; d.first := p ; return d
              //d.second is null
  else : d := Split(p.next.next);p.next.next := d.first;
    d.first := p.next;
    p.next := d.second;
    d.\,second := p;return d;
}
}
```
## Split Example

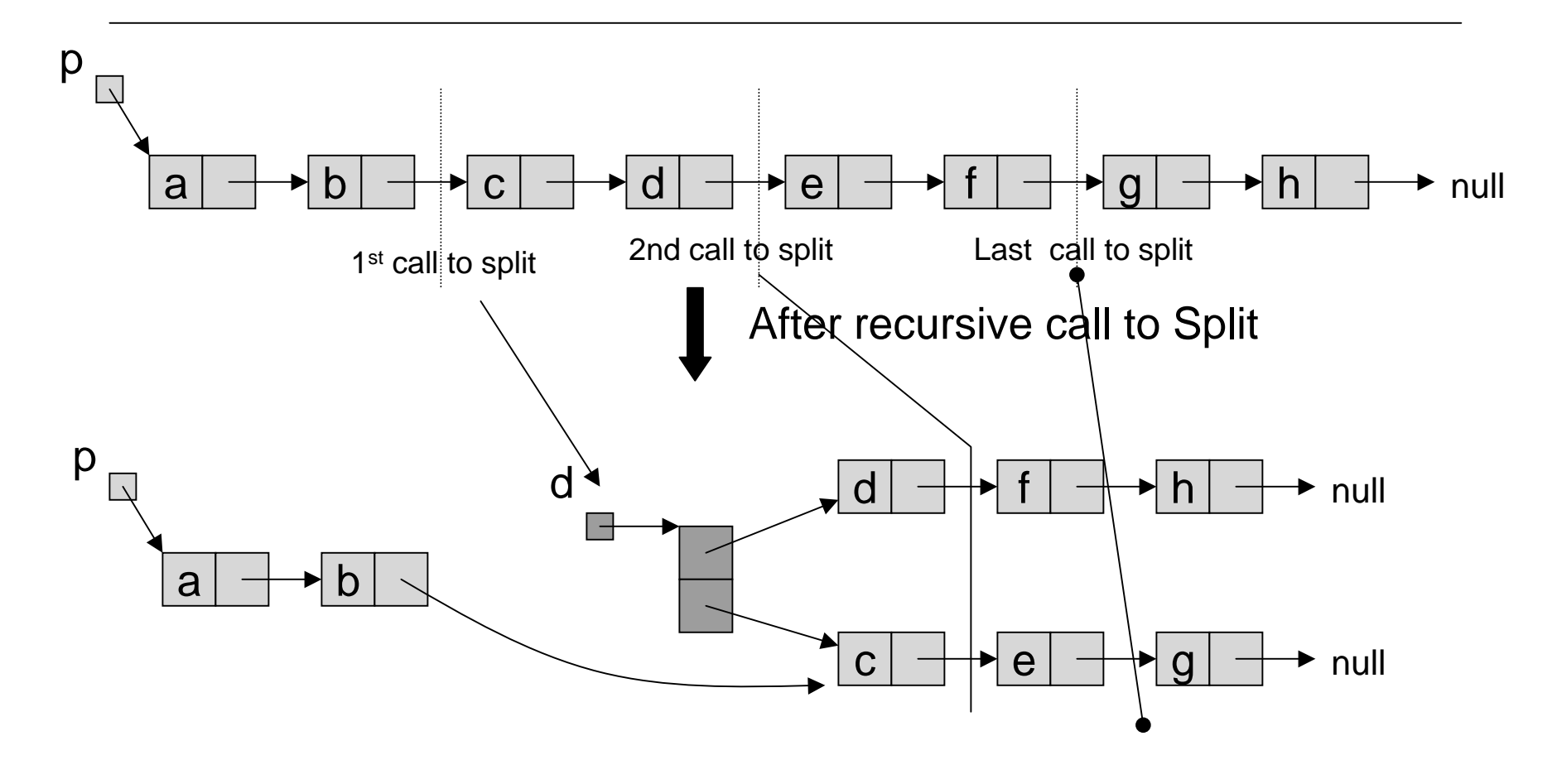

## Split Example

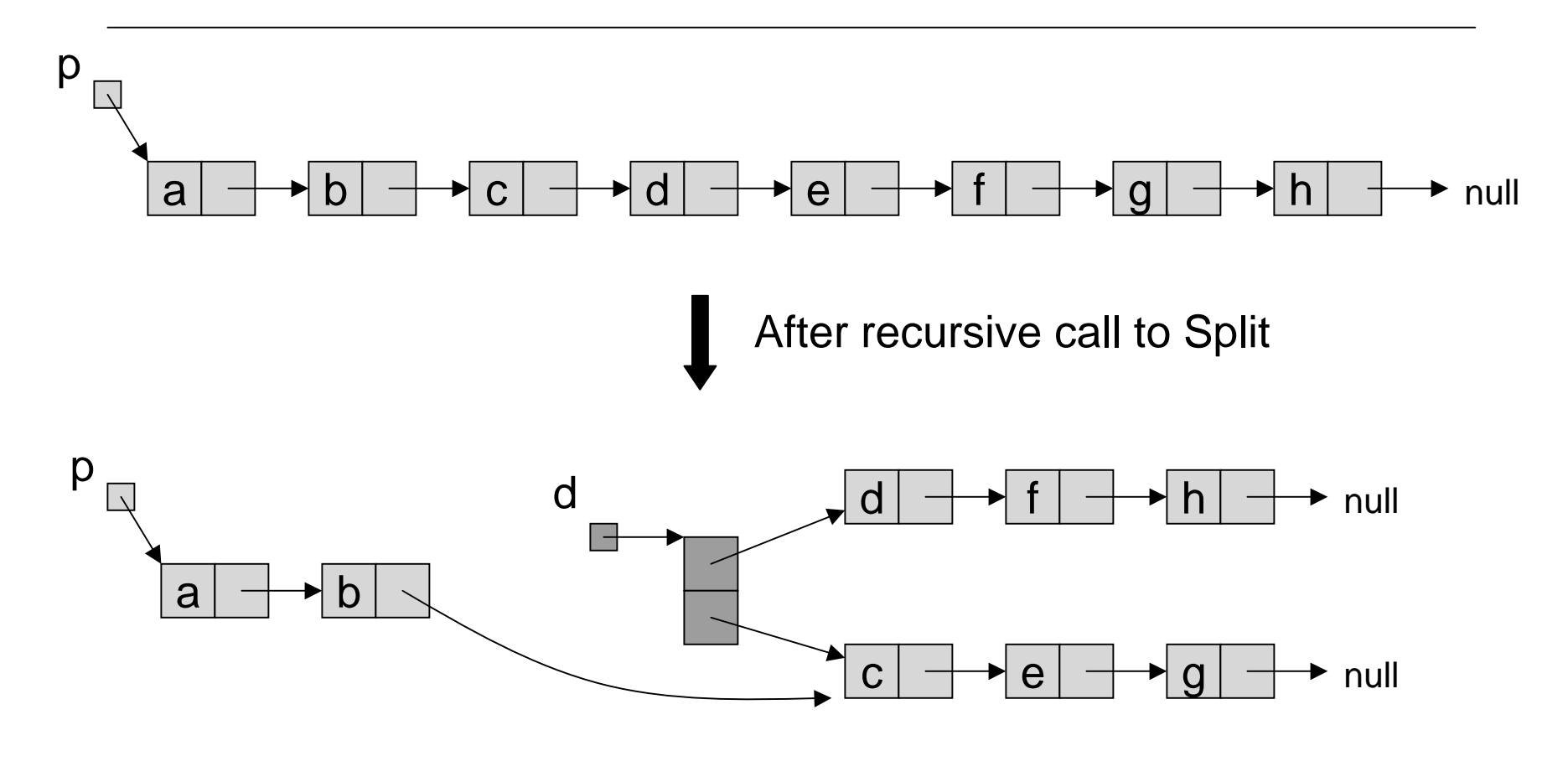

1/13/03 More on Lists - Lecture 4

### Split Example

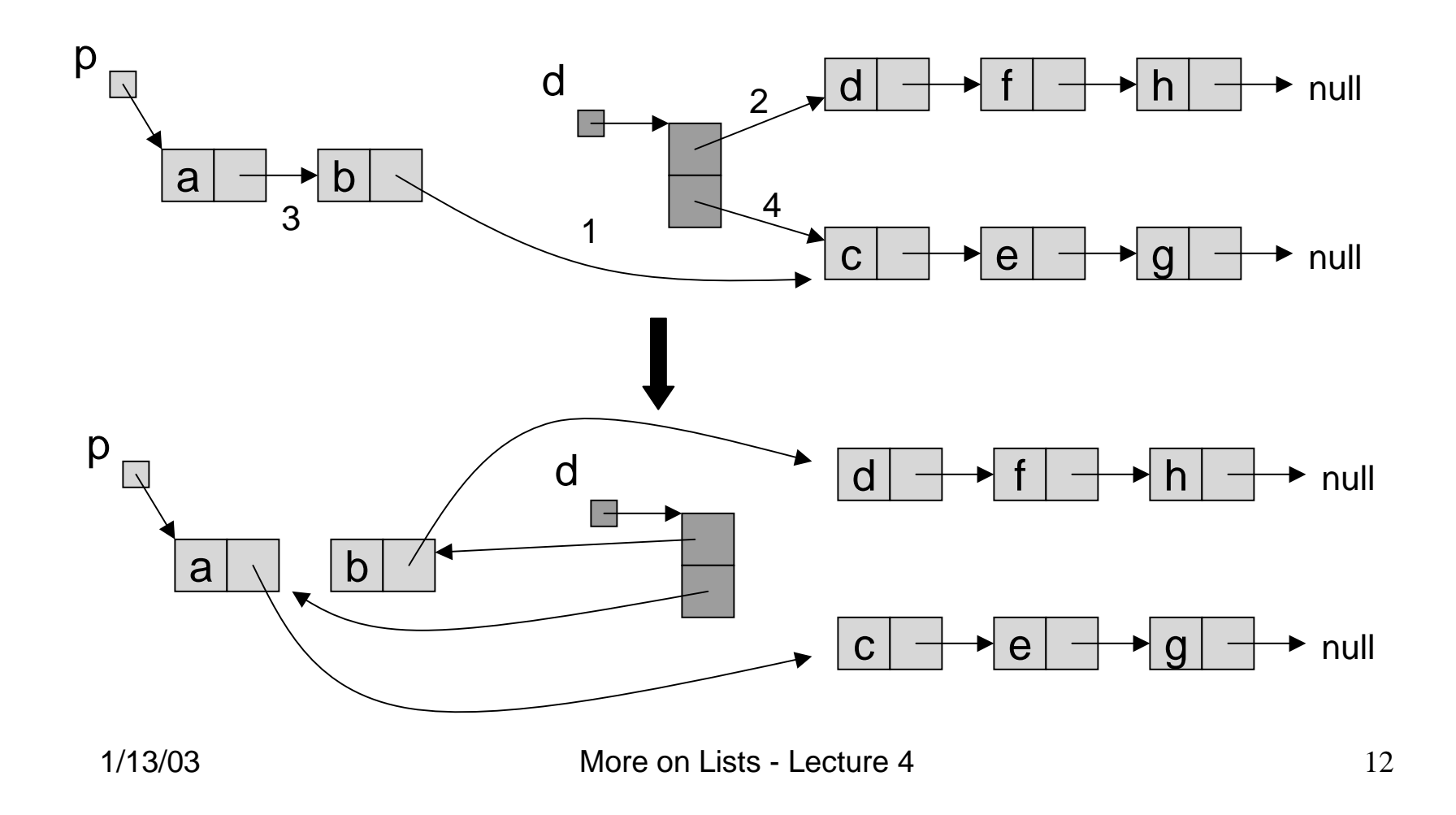

# Merge

```
Merge(p,q : node pointer): node pointer{
case {
  p = null : return q;q = null : return p;
  LessThan(p.value,q.value) :
    p.next := Merge(p.next,q);
    return p;
  else : q.next := Merge(p,q.next);
    return q;
}
}
```
#### Merge Example mergep 9 $\blacktriangleright$  null 4 20 30 q 3null 13 17 19  $\blacktriangleright$

#### Merge Example 499  $\rightarrow$  20  $\rightarrow$  30 3 13 17 19 null q p null merge merge

## Merge Example

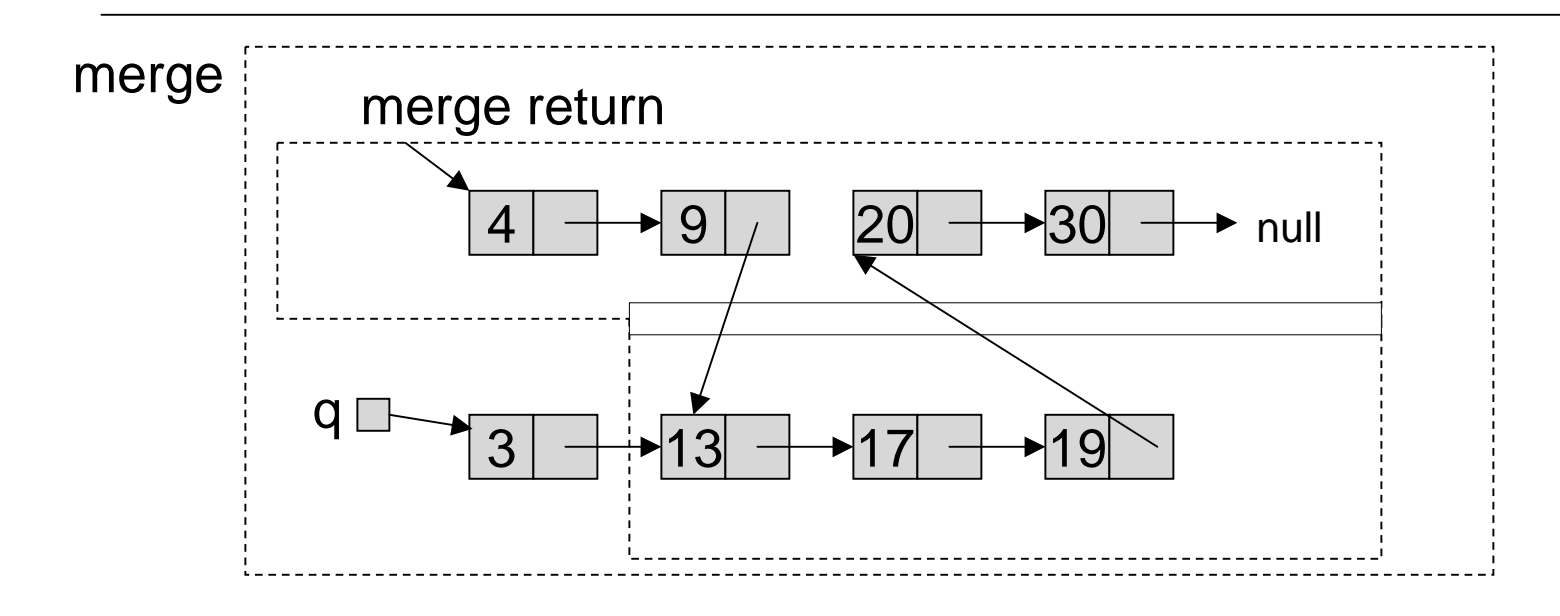

## Implementing Pointers in Arrays "Cursor Implementation"

- This is needed in languages like Fortran, Basic, and assembly language
- Easiest when number of records is known ahead of time.
- Each record field of a basic type is associated with an array.
- A pointer field is an unsigned integer indicating an array index.

## Idea

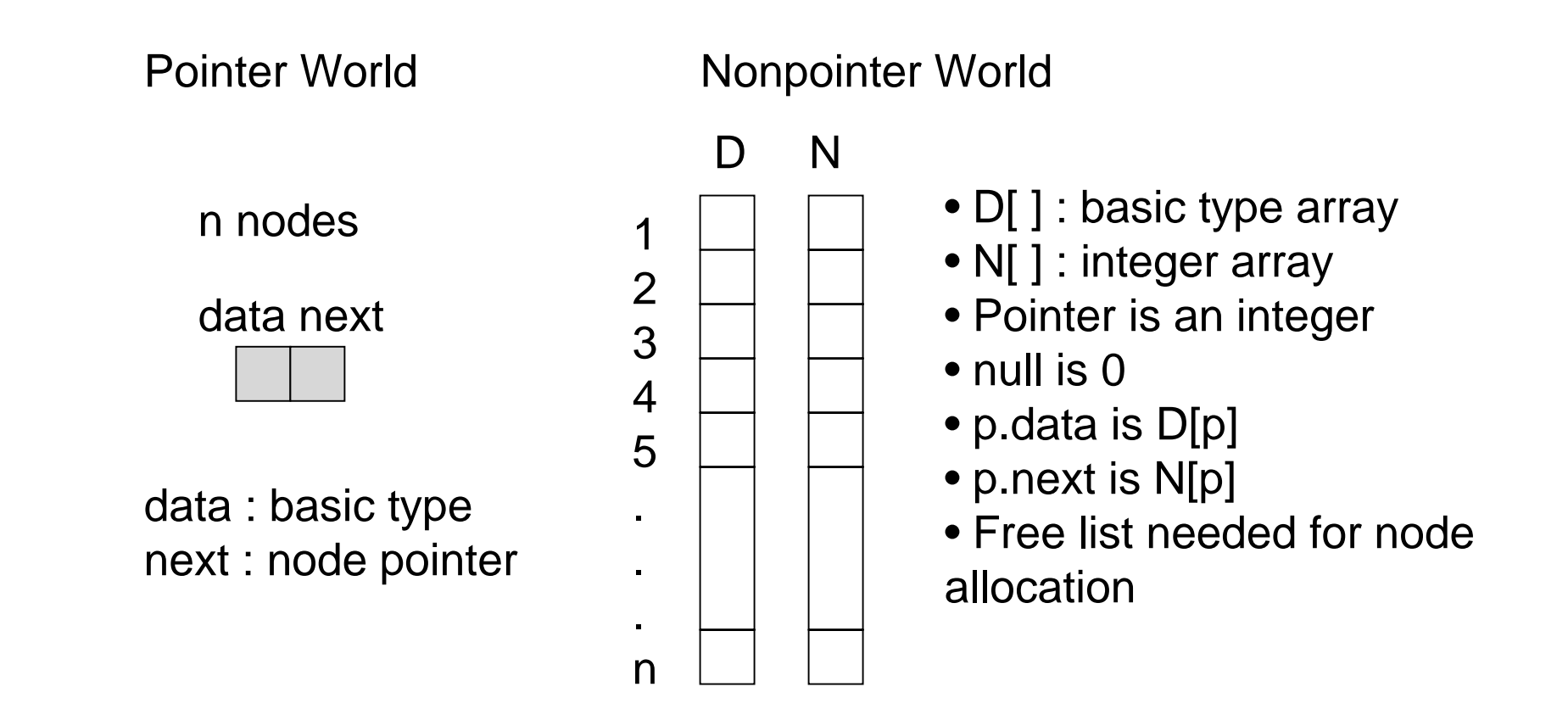

#### Initialization

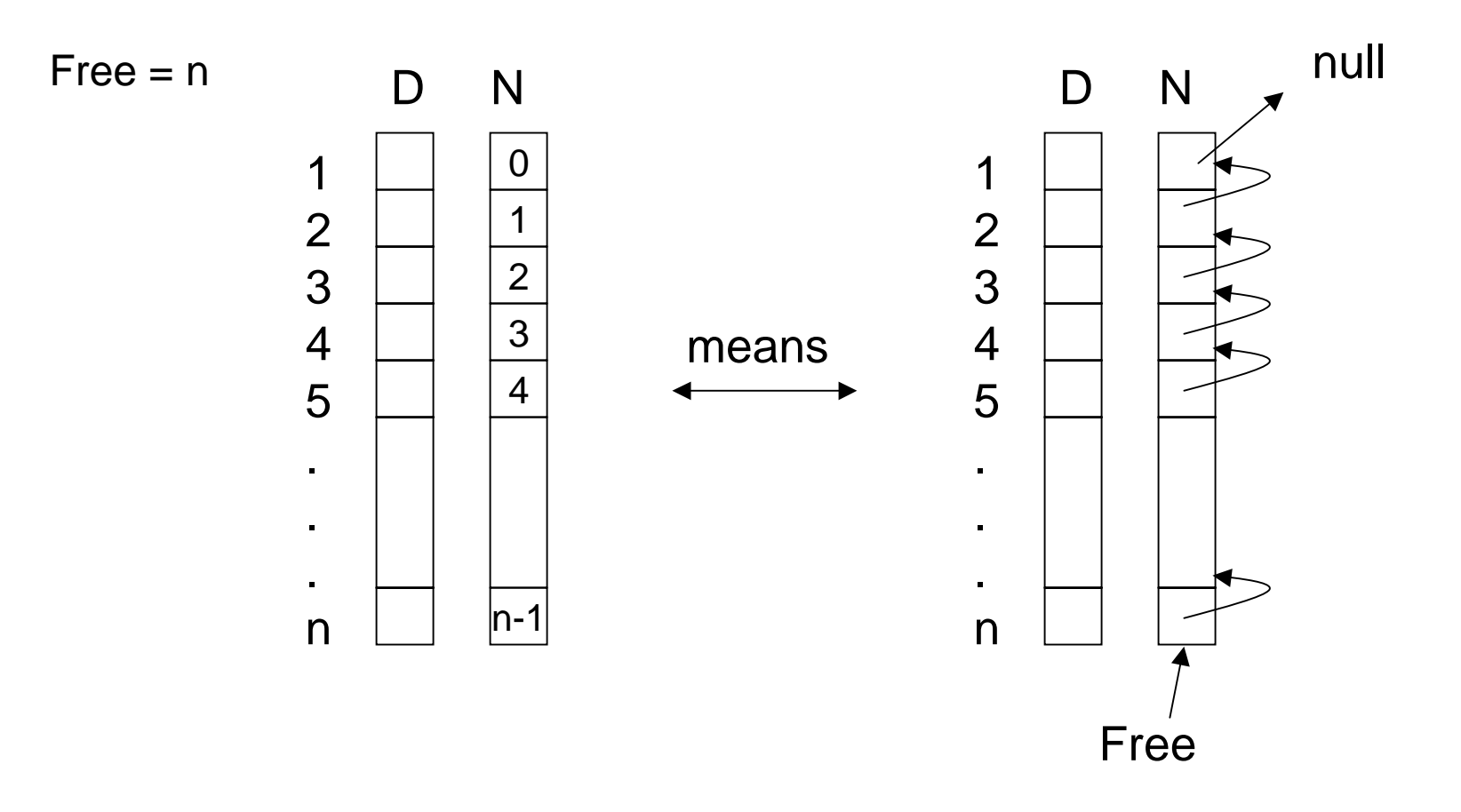

1/13/03 More on Lists - Lecture 4

### Example of Use

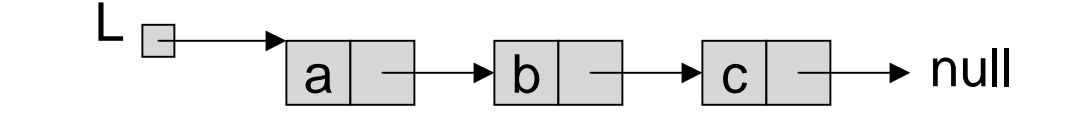

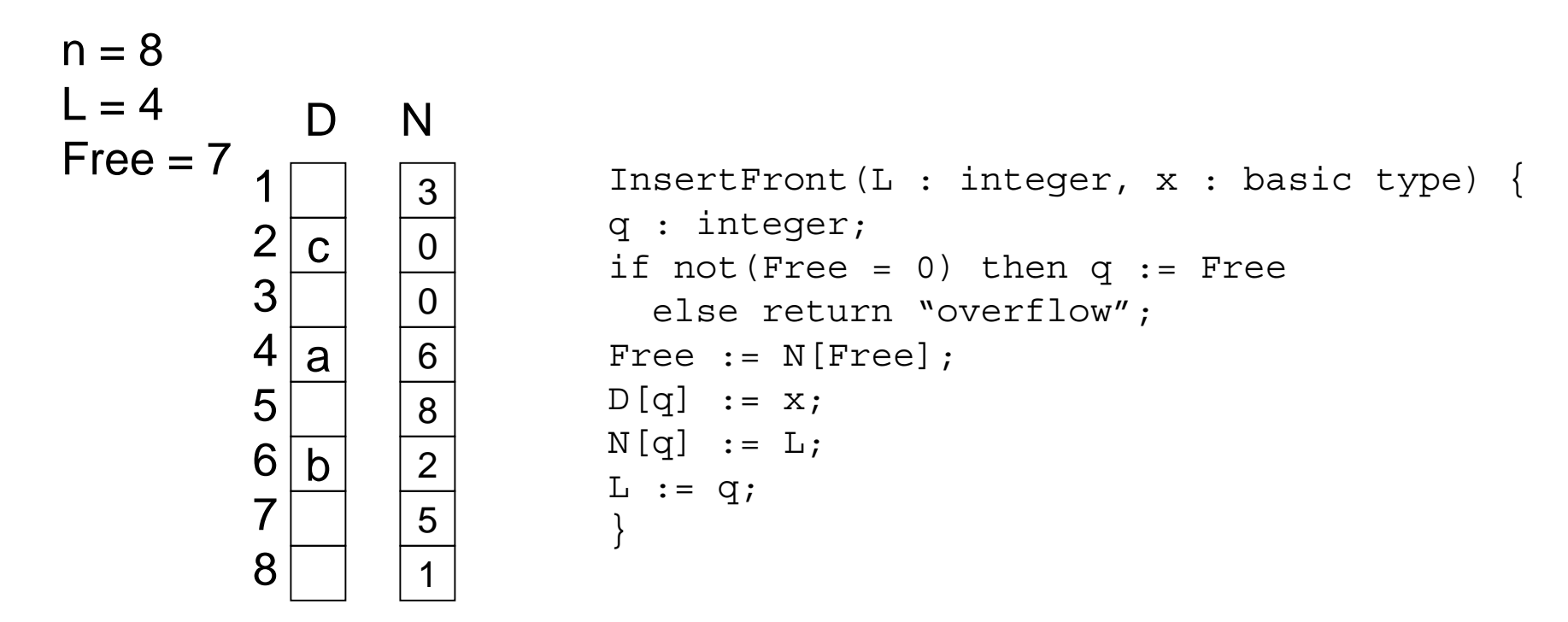

## Try DeleteFront

- Define the cursor implementation of DeleteFront which removes the first member of the list when there is one.
	- › Remember to add garbage to free list.

```
DeleteFront(L : integer) {
???}
```
# Copy Solution

```
 22
Copy(p : node pointer) : node pointer {
if p = null then return null
else {
 q : node pointer;
 q := new node; //by convention the value//field is 0 and the 
                //pointer field is null
 q.value := p.value;
 q.next := Copy(p.next);return q;
}
}
```
## DeleteFront Solution

```
DeleteFront(L : integer) {
q : integer;
if L = 0 then return "underflow"
else {
  q := L;L := N[L];
  N[q] := Free;
  Free := q;}
}
```